## **ALLEGATO "2"**

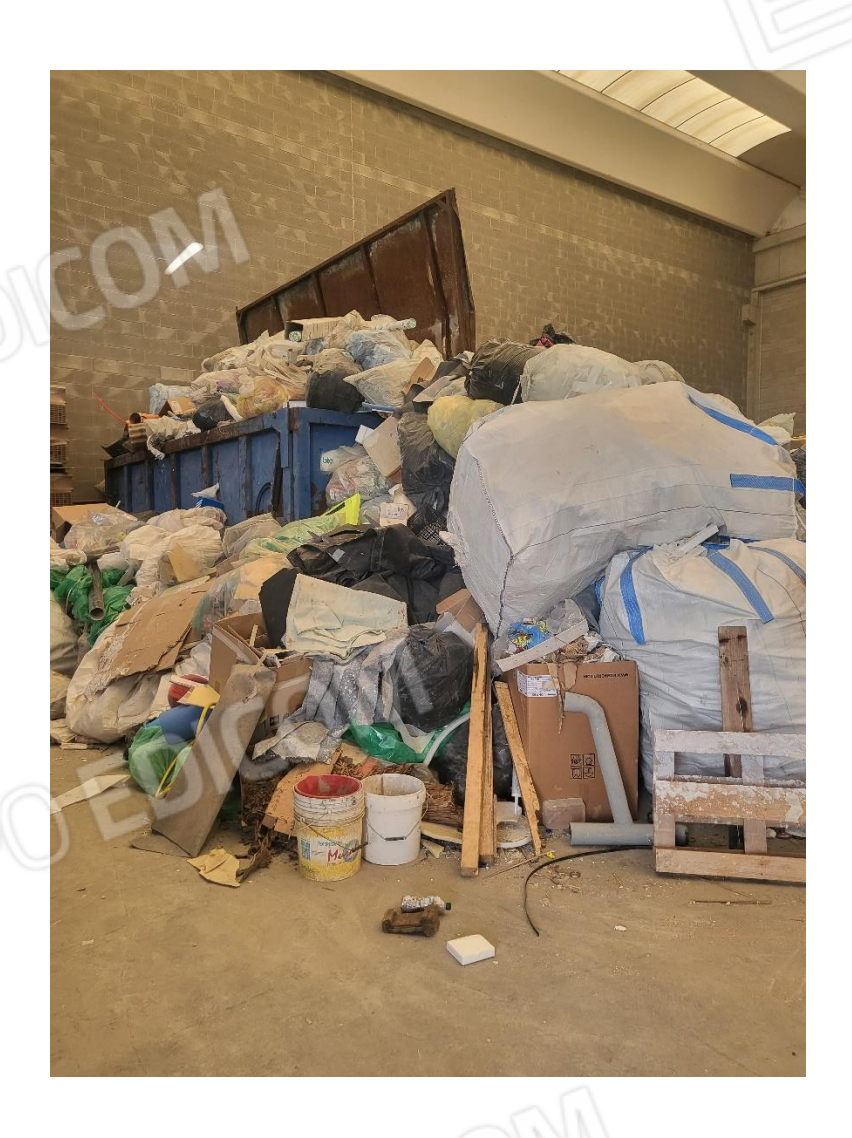

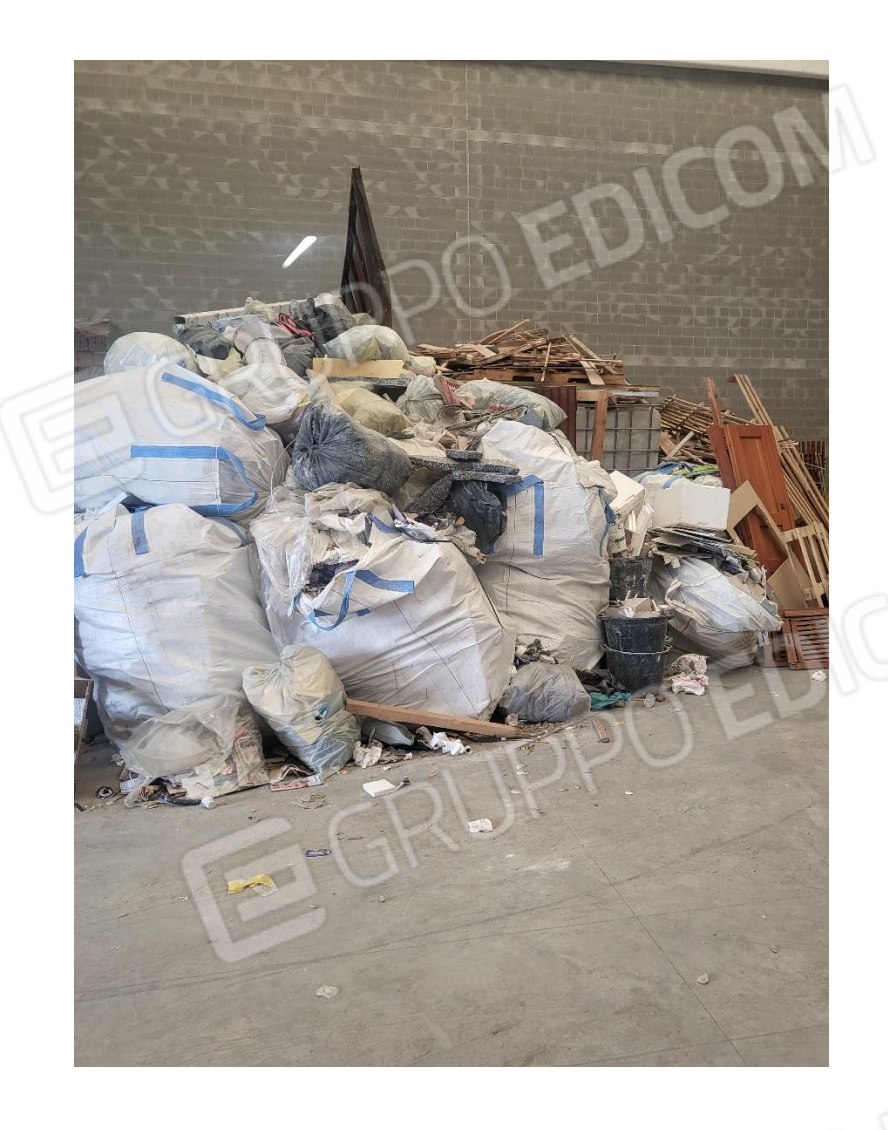

## **ALLEGATO "2"**

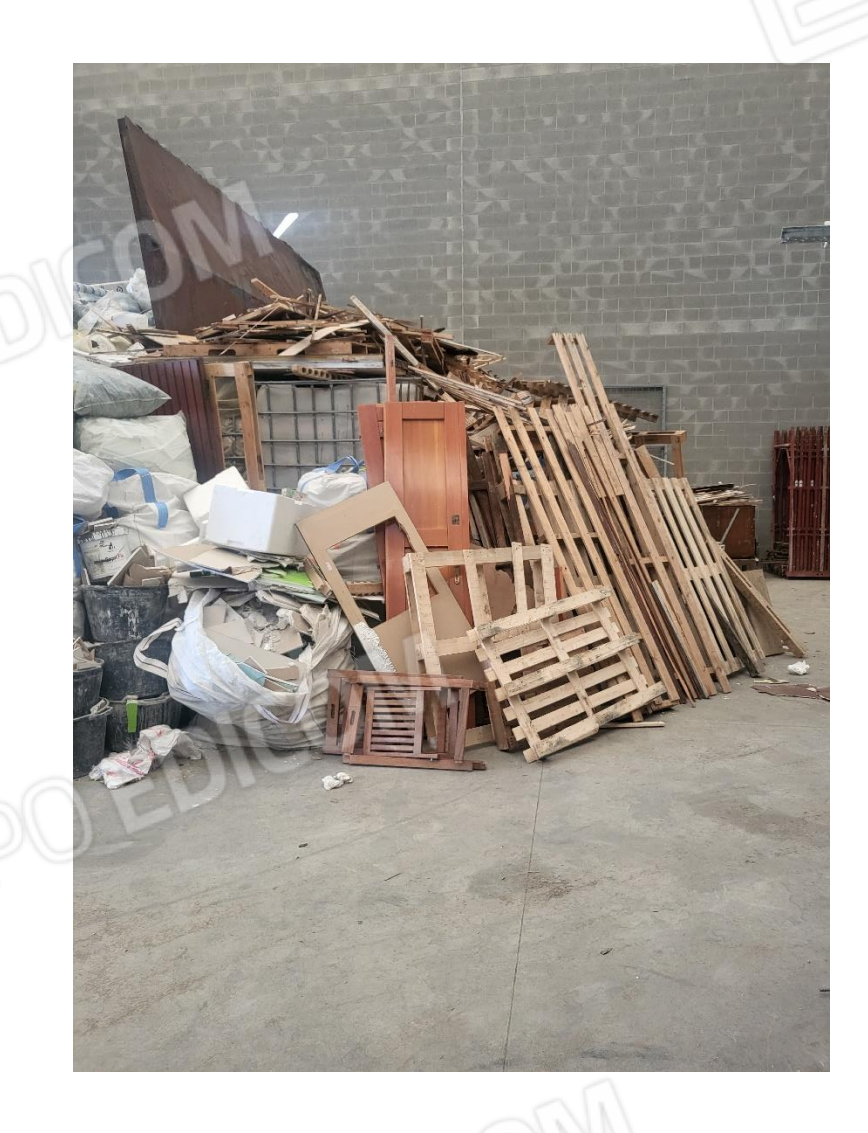

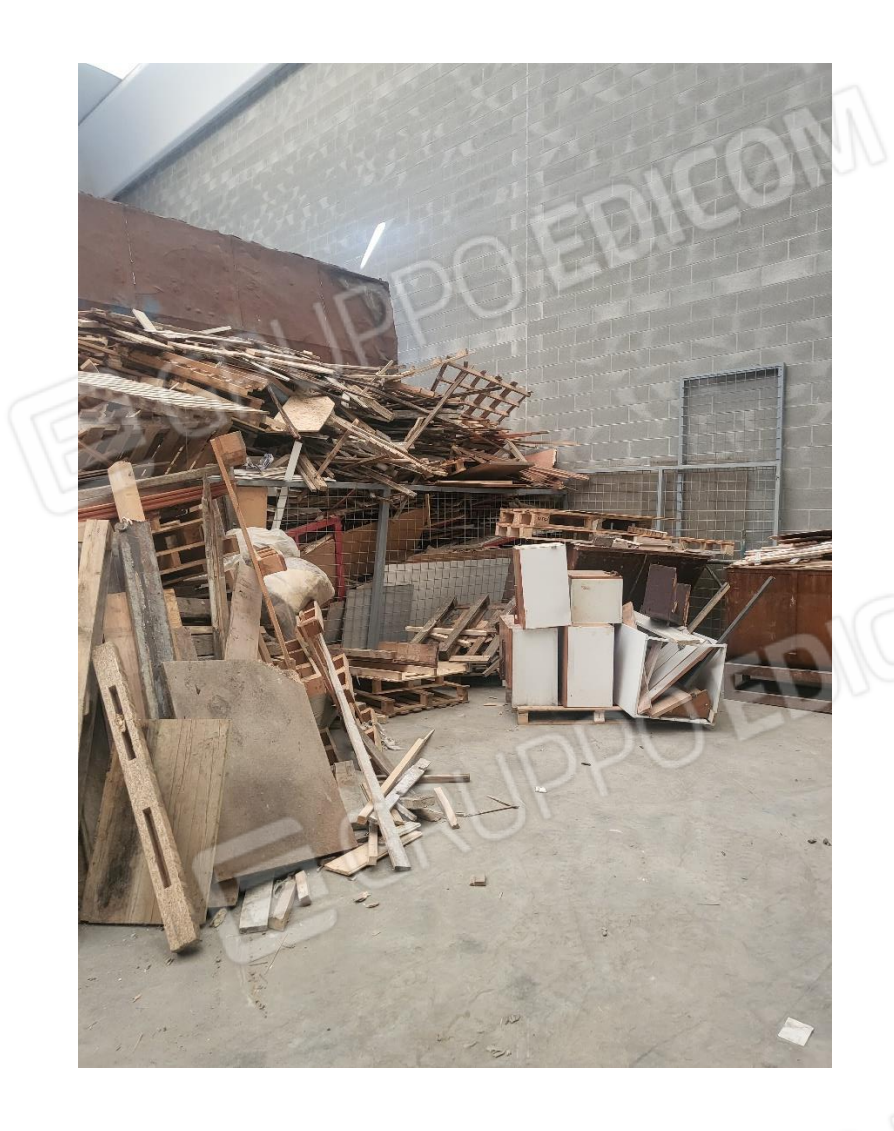

## **ALLEGATO "2"** DNGOM  $\overline{\phantom{a}}$